# **Expresso Livre Comunidade - Melhoria #406**

## **Bloquear imagens na assinatura de email**

07/02/2019 16:33 h - Mauricio Luiz Viani

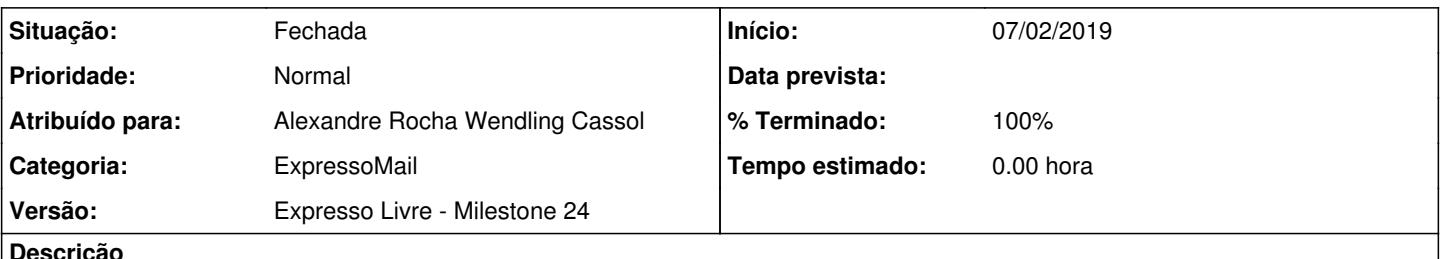

**Descrição**

Alterar a rotina de Preferências do ExpressoMail para impedir a incorporação de imagem na assinatura de email, isto é, imagens que são arrastadas para dentro da assinatura devem ser eliminadas antes do salvamento.

Se possível, dar alerta ao usuário.

Imagens incorporadas são convertidas para base64, tornando o tamanho final da assinatura elevado demais para caber na sessão.

#### **Revisões associadas**

**Revisão f8672816c7904c52c9f9912873e079d35661ca43 - 07/02/2019 16:56 h - Alexandre Rocha Wendling Cassol**

Issue #406 - Bloqueio de imagens incorporadas na assinatura de email

#### **Revisão f8672816 - 07/02/2019 16:56 h - Alexandre Rocha Wendling Cassol**

Issue #406 - Bloqueio de imagens incorporadas na assinatura de email

#### **Histórico**

### **#1 - 07/02/2019 16:57 h - Alexandre Rocha Wendling Cassol**

*- % Terminado alterado de 0 para 80*

*- Situação alterado de Nova para Resolvida*

#### **#2 - 07/02/2019 17:04 h - Mauricio Luiz Viani**

- *% Terminado alterado de 80 para 100*
- *Situação alterado de Resolvida para Fechada*